## **NX - PRINTING/PLOTTING to a PCL Language Device**

The capability to print/plot to some PCL printers has been added to the NX 4.0 plotting software. Printers equipped with PCL5 (or higher) have the capability of accepting output from HPGL/2.

The user must have at least 4.0.2.2 installed and must use the names and the settings EXACTLY to the letter like they are in the following demo windows.

**NOTE**: You are creating a new printer model on Page 2. After following the instructions below, create a file on disk and test as follows.

Use the: **print** /d:\\yourhostname\sharename myfilename.rtl (from a command window) and see if the file will print on your PCL device:

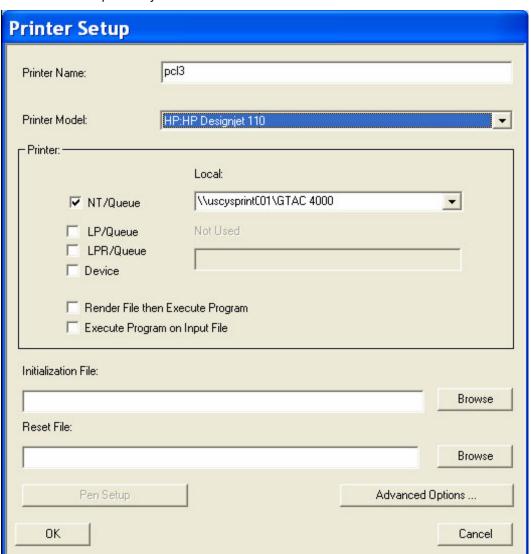

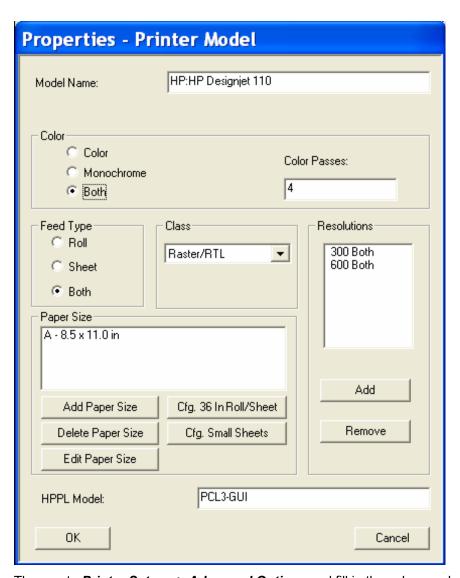

Then go to **Printer Setup => Advanced Options** and fill in the values as below:

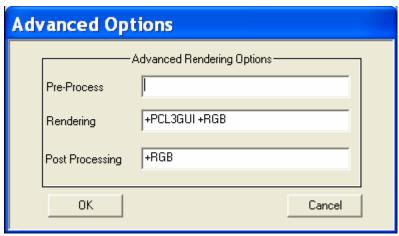

Then add your printer.

| Printer Setup                                                      |                                     |             |
|--------------------------------------------------------------------|-------------------------------------|-------------|
| Printer Name:                                                      | pcl3                                |             |
| Printer Model:                                                     | HP:HP Designjet 110                 | V           |
|                                                                    | Local:                              |             |
| ▼ NT/Queue  □ LP/Queue □ LPR/Queue □ Device                        | \\uscysprintC01\GTAC 4000  Not Used |             |
| ☐ Render File then Execute Program ☐ Execute Program on Input File |                                     |             |
| Initialization File:                                               |                                     |             |
| Reset File:                                                        |                                     | Browse      |
|                                                                    |                                     | Browse      |
| Pen Setup                                                          | Advan                               | ced Options |
| OK                                                                 |                                     | Cancel      |

Frances Gerlich